RESEARCH ADMINISTRATION

## **Outbound Subagreement Amendment IBIS Submission Guidance**

## **Prerequisite Checklist:**

**UNIVERSITY** OF MIAMI

- $\Box$  Notice of Award or fully executed contract supporting the subaward amendment needed must be processed in Workday (subawards are not issued under advance accounts)
- □ Subrecipient must have an active vendor registration in UMarketplace (supplier is Active for Shopping in UMarketplace)
- $\Box$  Subrecipient must have an active sam.gov registration if original source of funding is federal, state, or local government, including Children's Trust
- $\Box$  Subaward amendments must be supported by a corresponding, active subk grant line in Workday: when carryover is restricted by the prime sponsor, a new grant line is needed for each subsequent year, and grant line dates must be consistent with any requested amendment dates

## **Outbound Subagreement IBIS Submission Instructions:**

- **1. Navigate to the original OS record for the agreement requiring an amendment**
- **2. Click Create Amendment on the leftmost toolbar:**

**Create Amendment** 

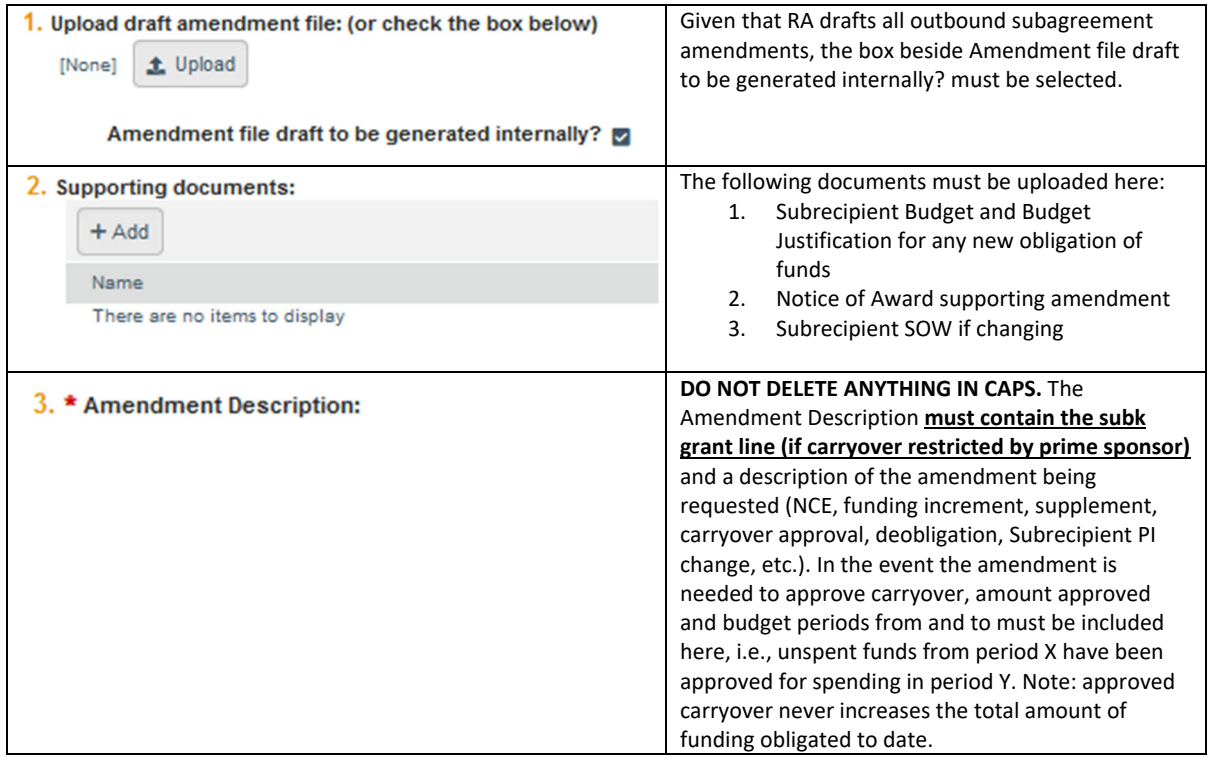

## **3. Amendment Information Tab:**

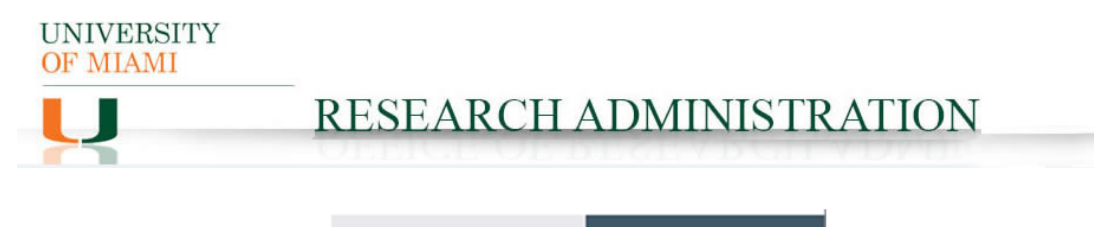

**a** Save

**4. Click Continue:** 

**O** Exit

Continue  $\bigcirc$ 

# **5. Agreement Upload Tab:**

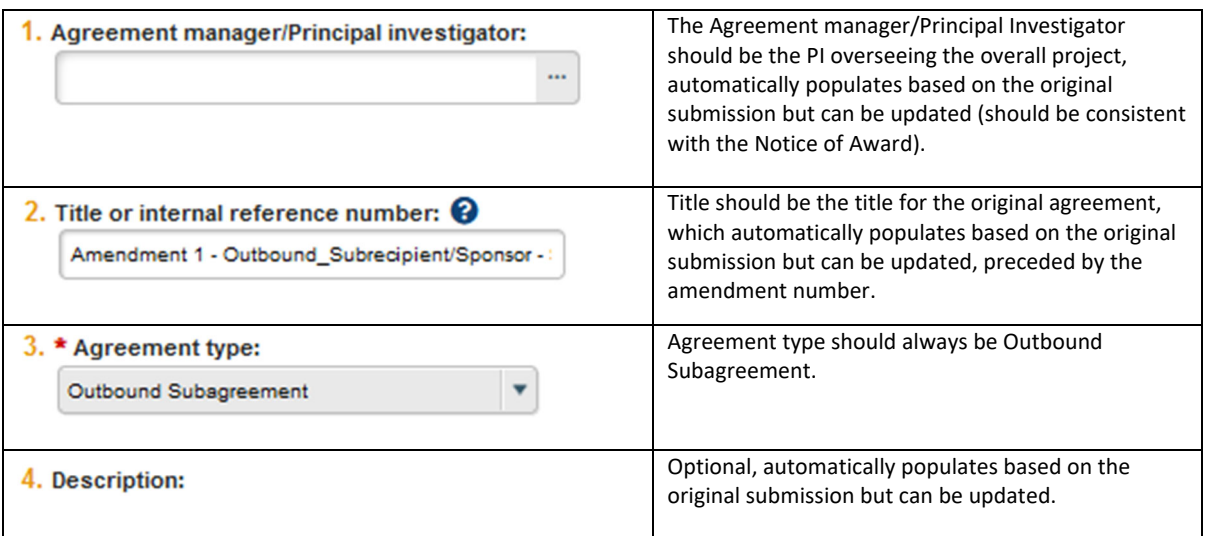

## **6. General Information Tab:**

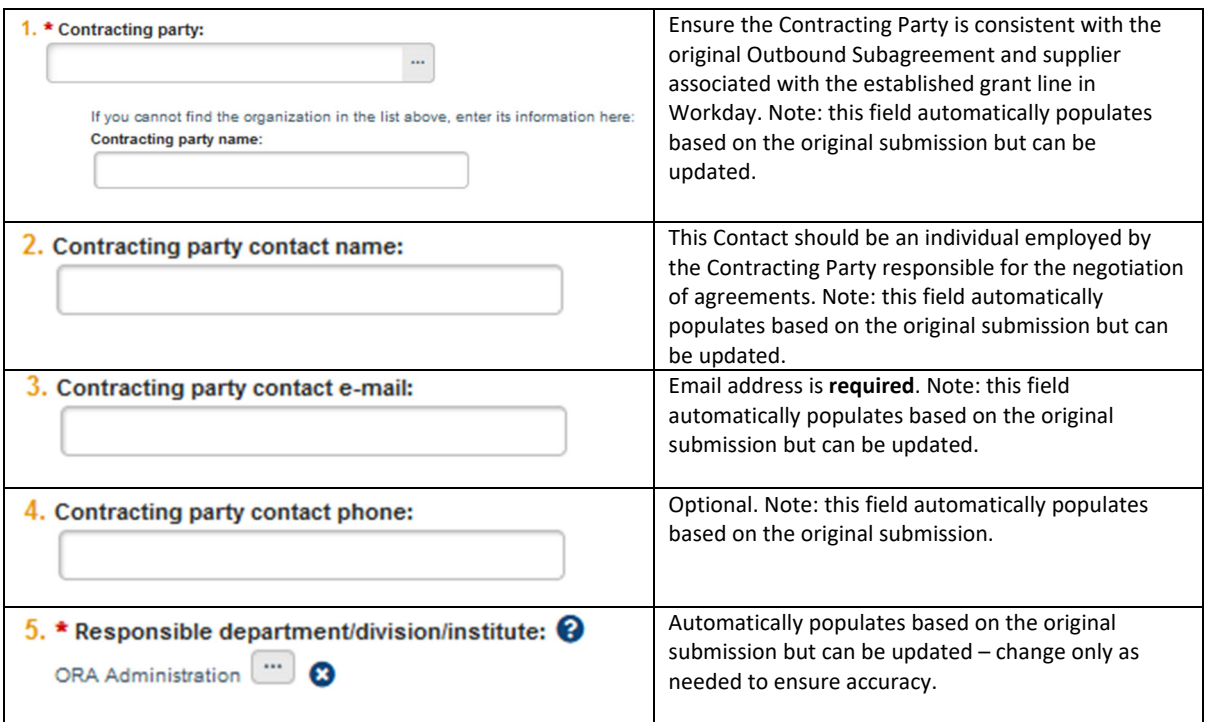

**UNIVERSITY** OF MIAMI

RESEARCH ADMINISTRATION

## **7. SUB Agreement Information:**

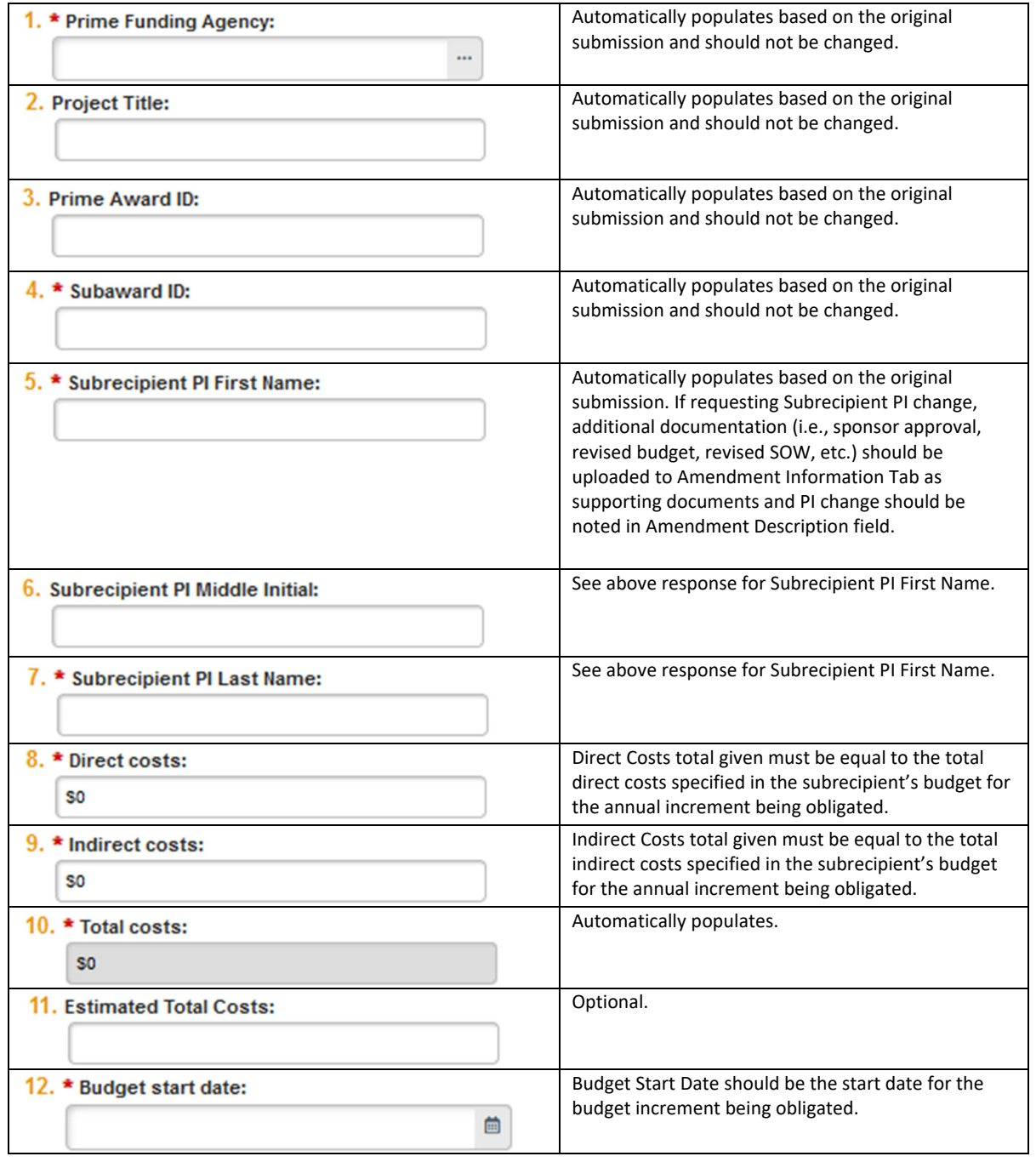

**UNIVERSITY** OF MIAMI

# RESEARCH ADMINISTRATION

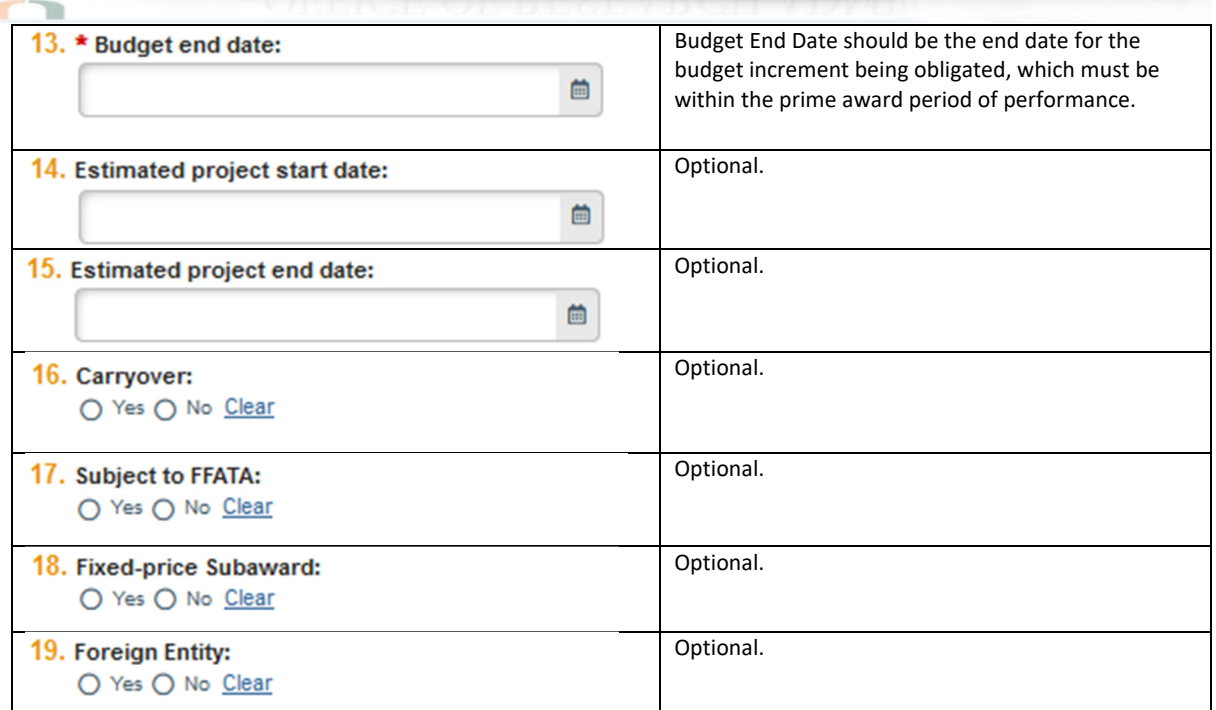

## **8. SUB Regulatory Compliance Tab:**

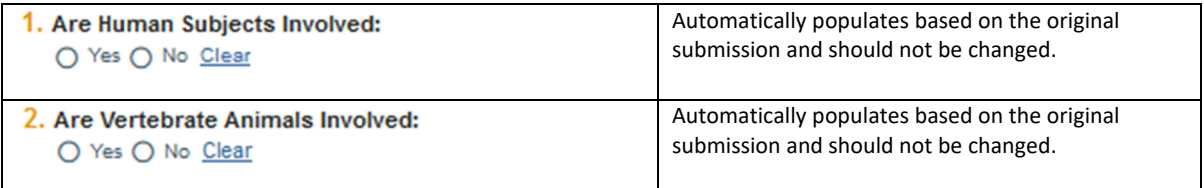

#### **9. SUB Risk Assessment Tab: DO NOT COMPLETE**

## **10. Completion Instructions Tab: confirm all information inputted accurately and Click Finish**

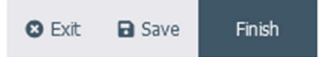

**11. The OS Amendment should now be in Pre‐Submission status. Click Submit on the leftmost menu:**

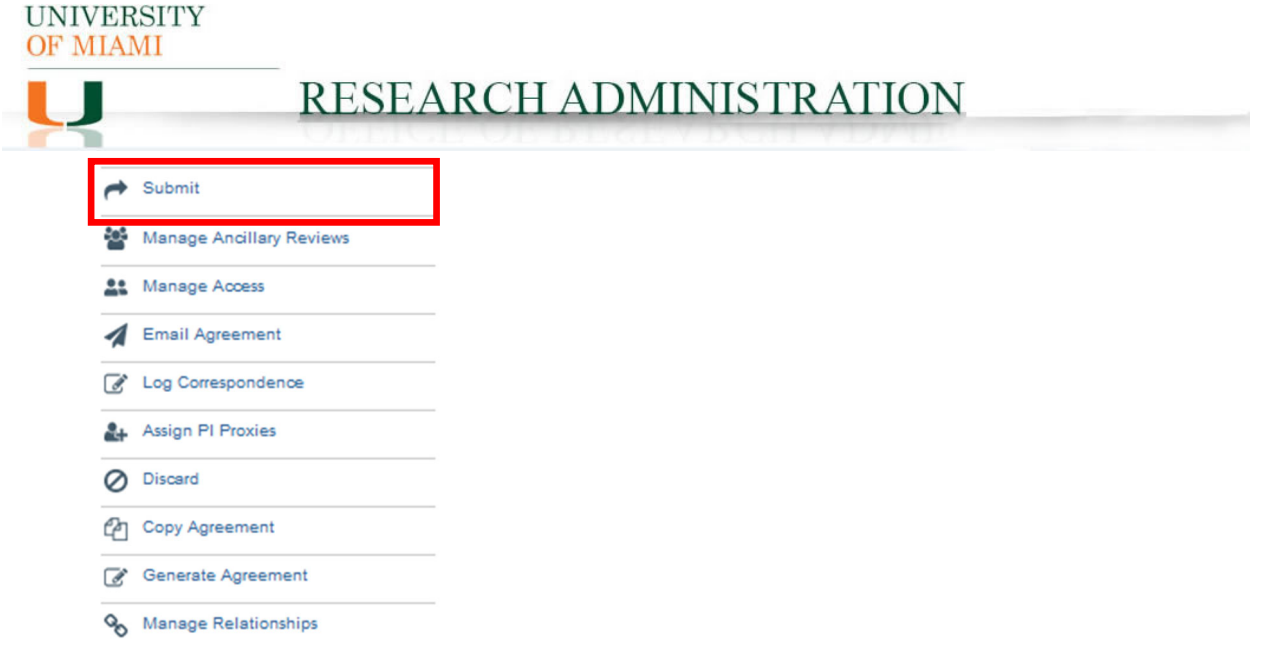

**Notes: 1) Submission of an Outbound Subagreement Amendment request in IBIS constitutes department and PI approval to proceed with execution of the agreement amendment in accordance with the information supplied in the IBIS Create Amendment form.**

**2) Failure to comply with this guidance document may result in rejection/discarding of the Outbound Subagreement Amendment request or a formal Request for Clarification in IBIS.**